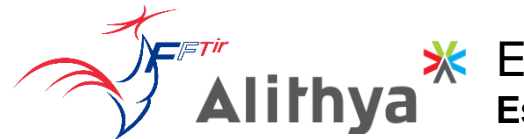

## EDEN **E**space **D**ématerialisé d'**E**nregistrement **N**ational

## Le site EDEN est maintenant en ligne :

Accédez à vos informations adhérents Accédez à votre licence Chargez votre certificat médical Obtenez les informations de votre club, la FFTir ses ligues et clubs

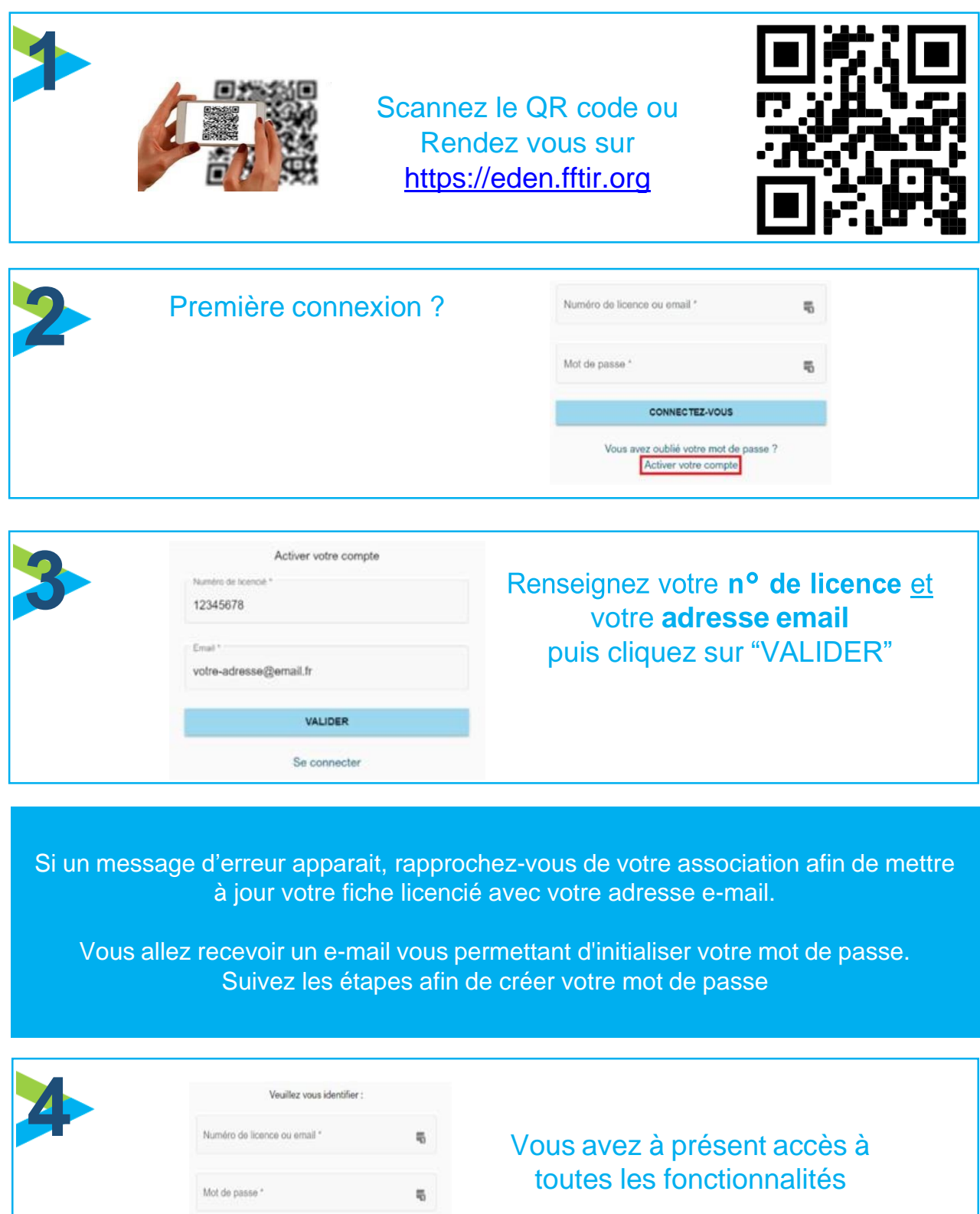

CONNECTEZ-VOUS